## WWW.ps.bam.de/ME35/10L/L35E00NP.PS/.PDF; start output -6 -8 N: No Output Linearization (OL) data in File (F), Startup (S) or Device (D)

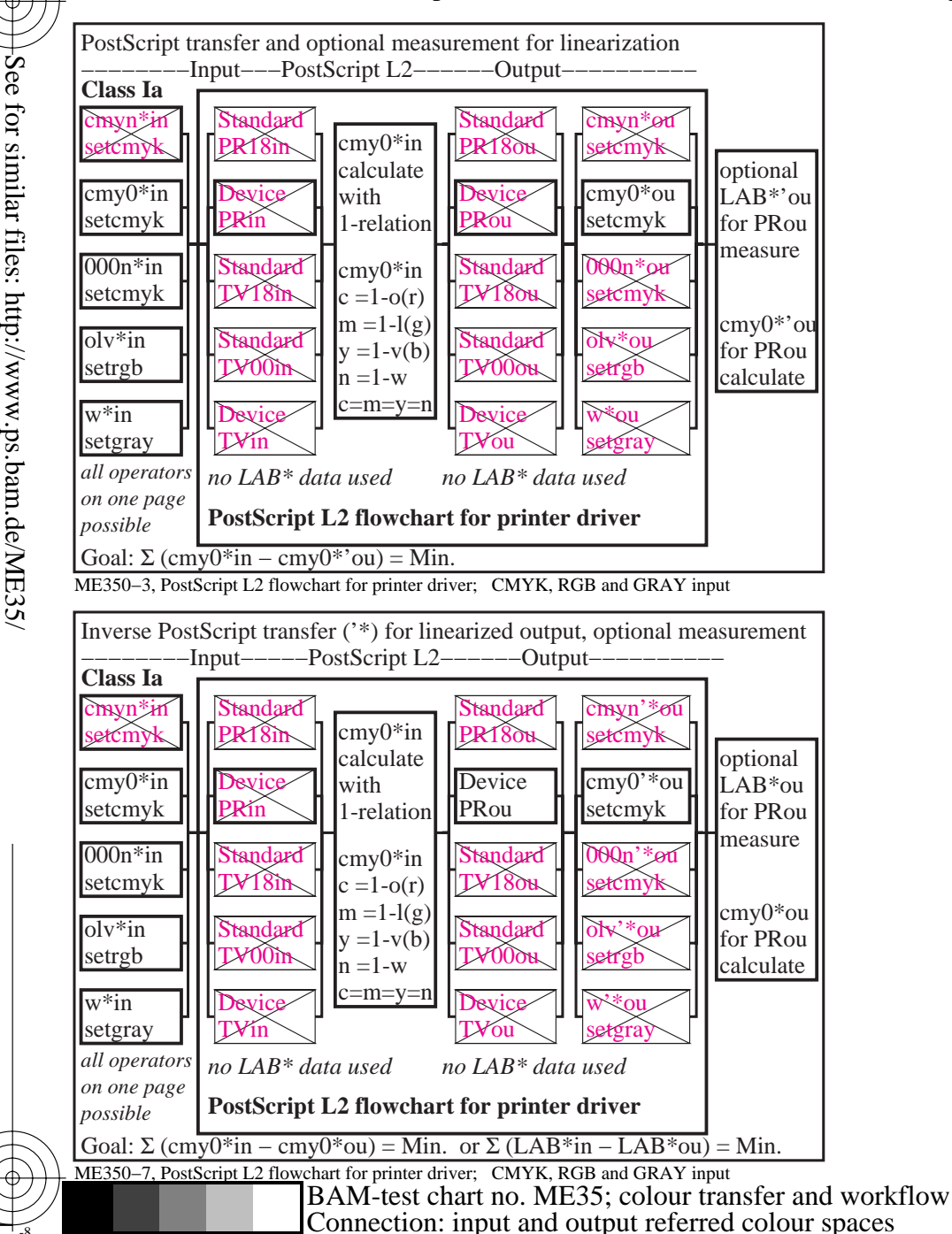

C

-8

-8

Technical information: http://www.ps.bam.de

 $Version 2.1, io=1,1$ 

M

Y

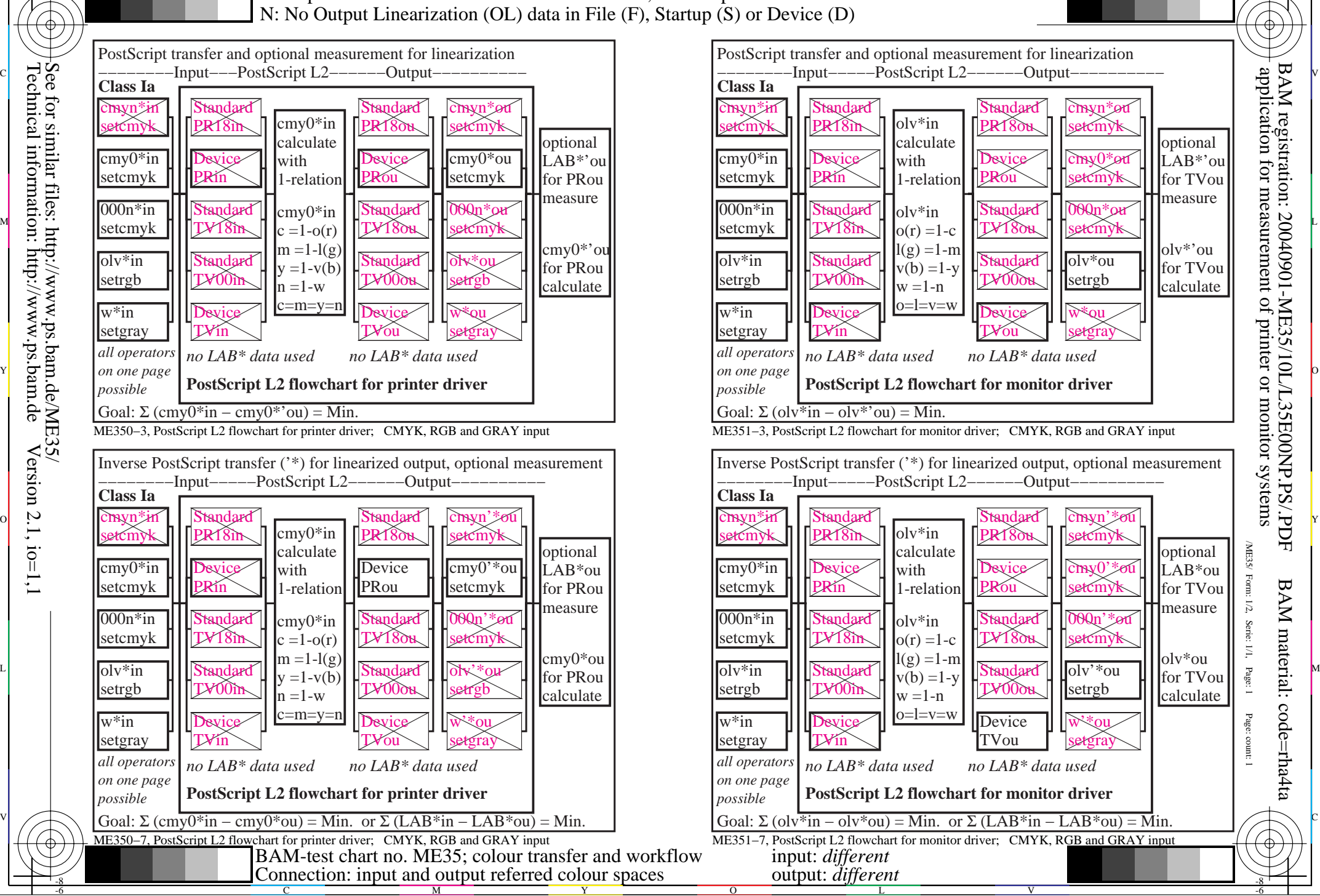

C

-6

M